# **tudo sobre a betano**

- 1. tudo sobre a betano
- 2. tudo sobre a betano :baixar app betsson
- 3. tudo sobre a betano :como ganhar dinheiro na bet 365

### **tudo sobre a betano**

#### Resumo:

**tudo sobre a betano : Bem-vindo ao mundo eletrizante de fauna.vet.br! Registre-se agora e ganhe um bônus emocionante para começar a ganhar!**  contente:

### **Como configurar betânia 365 para enviar emails utilizando o seu dispositivo ou aplicativo**

O betânia 365, antigamente chamado de Office 365, oferece a capacidade de encaminhar emails utilizando um servidor SMTP.

Para realizar essa configuração, é necessário utilizar um conector que será responsável por autenticar os emails enviados pelo seu dispositivo ou aplicativo. Dessa forma, o betânia 365 consegue encaminhar essas mensagens para as suas caixas postais e destinatários externos.

Antes de iniciarmos a configuração, é importante ressaltar que existem algumas opções disponíveis no betânia 365, elas são:

- Windows 365 Business:
- Windows 365 Enterprise:
- Windows 365 Frontline:
- Windows 365 Government.

O plano Windows 365 Business é indicado para pequenas organizações, com no máximo 300 usuários, que desejam uma maneira simples de adquirir, implantar e gerenciar Cloud PCs. Para saber mais sobre as opções de preços e planos, acesse o /fezbet-app-2024-07-03-id-26615.html.

#### **Configurando o encaminhamento de emails no betânia 365**

Agora que temos uma visão geral do que é o betânia 365, vamos aos detalhes sobre como configurar o encaminhamento de emails utilizando este serviço.

Primeiro, é preciso acessar a página de configuração de emails no betânia 365 e selecionar a opção "Adicionar um domínio". Digite o nome do seu domínio e clique em tudo sobre a betano "Seguinte". Em seguida, é necessário verificar a propriedade do domínio inserindo um registro TXT ou um registro MX no painel da tudo sobre a betano hospedagem.

Após confirmar a propriedade do domínio, é hora de retornar ao painel do betânia 365 e clicar em tudo sobre a betano "Seguinte". Em seguida, no menu da esquerda, clique em tudo sobre a betano "Caixas postais", selecione o domínio que deseja configurar e clique em tudo sobre a betano "Iniciar configuração".

Por fim, é preciso configurar o encaminhamento de emails no seu dispositivo ou aplicativo utilizando as credenciais fornecidas pelo betânia 365.

Caso utilize um dispositivo multifunção ou uma aplicação para enviar emails, é recomendável acompanhar as etapas detalhadas fornecidas pelo site do /liverpool-bet365-2024-07-03-id-34362.html.

Neste artigo, você aprendeu sobre como realizar a configuração para encaminhar emails no betânia 365 utilizando o seu dispositivo ou aplicativo. Lembre-se também do suporte à diversos planos do betânia 365, como Windows 365 Business, o mais adequado para pequenas empresas com até 300 usuários e opções personalizáveis de preços e planos. Além disso, este artigo cobriu as etapas de verificação do domínio nos servidores do betânia 365, a configuração do encaminhamento e recomendações sobre recursos e material de ajuda para dispositivos multifunção e aplicativos. Para mais informações e dúvidas, visite o site do /agua-e-fogo-jogo-2024-07-03-id-2819.pdf e do /1xbet-9-2024-07-03-id-332.html.

[pin up bet](https://www.dimen.com.br/pin-up-bet-2024-07-03-id-37740.pdf)

Kaizen Gaming owns Betano, a leading online sports betting and gaming operator which is currently active in 9 markets in Europe and Latin America, while also expanding in North America and Africa.

[tudo sobre a betano](/betgol777-cadastro-2024-07-03-id-11603.pdf)

Betano is a leading digital sports betting operator, with a focus on cutting-edge technology and responsible gaming. We believe that their industry expertise and affinity to football make them a great fit for the tournament. "We are thrilled to be partnering with UEFA for the upcoming EURO 2024 tournament.

[tudo sobre a betano](/game-slot-2024-2024-07-03-id-28014.html)

### **tudo sobre a betano :baixar app betsson**

Introdução ao Aplicativo Betano APK

O aplicativo Betano APK é uma ferramenta que melhora a adaptabilidade da plataforma de apostas esportivas Betano aos dispositivos Android e iOS, proporcionando aos usuários uma experiência de jogo mais prática e agradável.

Quando e Onde Baixar o Aplicativo Betano APK

O aplicativo Betano APK pode ser baixado em tudo sobre a betano dispositivos Android e iOS em tudo sobre a betano mercados selecionados. No entanto, é preciso ter em tudo sobre a betano mente que o aplicativo não está disponível na Google Play Store e deve ser obtido diretamente do site oficial.

Como Utilizar o Aplicativo Betano APK

### **Como abrir uma conta na Betano e começar a apostar esportivamente em tudo sobre a betano 2024**

Há alguns dias, fiquei interessado em tudo sobre a betano apostar esportivamente e começar a jogar em tudo sobre a betano eventos desportivos em tudo sobre a betano uma plataforma de confiança e segura. Depois de algumas pesquisas, encontrei a Betano, uma plataforma de apostas esportivas online que oferece um bônus de boas-vindas aos novos usuários. Escrevi este artigo para compartilhar minha experiência e ajudar outras pessoas que podem estar interessadas em tudo sobre a betano se cadastrar e abrir uma conta na Betano.

#### **tudo sobre a betano**

1. Entre no site oficial da casa de apostas [\(pix bet presidencia](/pix-bet-presidencia-2024-07-03-id-37931.html)).

- 2. Em seguida, clique em tudo sobre a betano "**Registrar**", ao lado de "**Iniciar sessão**".
- 3. Insira as informações que a página solicitar, tais como nome, sobrenome, data de nascimento, gênero, país de residência, endereço de e-mail e senha.
- 4. Na última etapa, você poderá colocar um código promocional, se tiver.
- 5. Por fim, leia os Termos e Condições e confirme o Betano cadastro.

#### **Depósito mínimo na Betano**

Após fazer o Betano cadastro, é necessário fazer um depósito mínimo de R\$20 para começar a apostar. É importante deixar claro que esse é o valor mínimo para depósitos por Pix ou Pay4Fun. Caso você decida por boleto ou transferência bancária, serão aceitos depósitos a partir de R\$50.

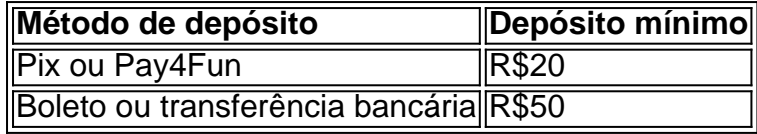

#### **Como fazer login na Betano Brasil**

Uma vez que você tenha realizado o Betano cadastro de uma nova conta, será muito fácil acessá-la pelo site ou pelo celular. Se quiser fazer login pelo site Betano, bastar acessar a página principal e clicar em tudo sobre a betano "**INICIAR SESSÃO**", fornecer seu e-mail de cadastro e senha.

## **Conclusão**

Ao todo, abrir uma conta na Betano é um processo simples e rápido, sem qualquer burocracia. Após o Betano cadastro, é possível começar a jogar em tudo sobre a betano eventos desportivos e aproveitar o melhor das apostas esportivas e dos jogos de apostas online.

Espero que este guia tenha sido útil e lhe tenha ajudado a abrir tudo sobre a betano conta na Betano. Caso tenha alguma dúvida ou problema, entre em tudo sobre a betano contato com o servidor de chat da Betano.

### **tudo sobre a betano :como ganhar dinheiro na bet 365**

Uma mulher que foi estuprada com faca apontada por um homem mascarado tudo sobre a betano Portugal há 20 anos disse a uma corte alemã, tentando o principal suspeito no desaparecimento de Madeleine McCann como ela temia pela tudo sobre a betano vida e teve para desligar suas emoções.

Hazelhan, 40 anos de idade e descreveu como um homem vestido preto tinha entrado no seu apartamento na Praia da Rocha Algarve às 3h do dia 16 Junho 2004, ficou sobre a cama dela antes das horas que começavam o ataque. Ao entregar uma conta angustiante através dum intérprete durante mais dos 80 minutos Behani teve várias vezes paradas enquanto se emocionou ao descrever os incidentes ocorridos quando ela estava com 20 ou menos dias trabalhando num representante turístico

Ela estava a dar provas no julgamento tudo sobre a betano Braunschweig, norte da Alemanha de Christian Brckner. 47 anos que é acusado por três estupros e dois assalto indecente nos incidentes todos alegadamente ocorrido entre Dezembro 2000-Junho 2024. Os casos envolvem cinco mulheres com idades compreendida Entre 10 - 80 Anos idade do adolescente (ver o artigo abaixo).

Behan se apresentou para oferecer o relato de tudo sobre a betano provação à polícia britânica tudo sobre a betano 2024, depois que soube da condenação do ator Brckner, por estupro contra um turista americano idoso após perceber semelhanças notáveis no método.

Um ano depois, as autoridades alemãs declararam Brckner o principal suspeito no

desaparecimento de Madeleine tudo sobre a betano 2007. "Senti um medo que nunca poderia ter pensado ser possível", disse ela ao tribunal.

"O sangue saiu do meu corpo. Senti que duraria para sempre, estava apenas tentando imaginar como vou sair disso?"

Ela descreveu como foi repetidamente estuprada, chicoteada e amarrada tudo sobre a betano seu apartamento com o agressor filmando-a na câmera que ele havia colocado no quarto. "Eu pensei: por quê você gostaria de um {sp} disso?"

Ela lidou com a provação tentando fechar seus sentimentos, disse ela. "Há momentos tudo sobre a betano que você tem de desligar completamente e esse foi o momento no qual eu desliguei", diz ele

Depois que ela foi arrastada para um banheiro, assistiu de debaixo da folha enquanto seu agressor recuava do apartamento pela porta das sacadas e entra tudo sobre a betano seus sapatos.

Behan deveria continuar dando provas na tarde de quarta-feira.

Brckner, que nega as acusações de agressão sexual e também recusa envolvimento no desaparecimento da Madeleine sáb-se a metros do Behan vestindo o mesmo casaco cinza com almofada para cotovelo ou camisa aberta usada durante todo julgamento. Ele pareceu ouvir tudo sobre a betano conta; seu queixo descansando nos seus pés esquerdo na maior parte dele mas não mostrou reação alguma

Brckner está atualmente na prisão por estupro do turista americano e deve ser libertado no próximo ano.

A polícia alemã começou a se concentrar tudo sobre a betano Brckner, pedindo-lhe para falar com eles sobre o desaparecimento de Madeleine. Embora ele tenha sido nomeado como seu principal suspeito no sumiço dela? não foram explícitos quanto às razões que os levaram à tudo sobre a betano intervenção e continuaram perseguindo esse caso até dizerem: "Não acreditam mais na vida da Madalena".

A audiência de quarta-feira foi adiada por mais uma hora depois que o advogado da defesa do Brckner, Friedrich F scher apresentou objeção à tradução oficial para a polícia criminal alemã na entrevista Behan 2024 com seu colega alemão. Ele alegou não ter sido qualificado pelo policial e assim tornar nula ou sem efeito essa conversa;

A juíza Uta Engemann rejeitou a objeção, abrindo caminho para Behan dar suas provas. Mais de 40 testemunhas devem tomar posição no caso que deve ser executado até outubro Promotores alemães rejeitaram os protestos dos advogados de Brckner que ele não vai ter um julgamento justo por causa da conexão promotores têm muito tempo feito entre si eo caso McCann.

O caso está sendo supervisionado por um juiz e dois juízes leigos, mas nenhum júri é envolvido.

Author: fauna.vet.br Subject: tudo sobre a betano Keywords: tudo sobre a betano Update: 2024/7/3 13:48:13